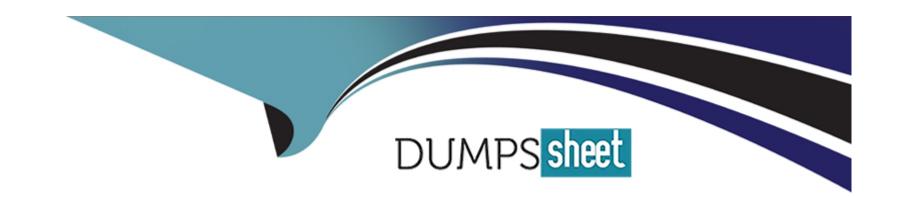

# Free Questions for P\_C4H340\_34 by dumpssheet

Shared by Langley on 15-04-2024

For More Free Questions and Preparation Resources

**Check the Links on Last Page** 

# **Question 1**

#### **Question Type:** MultipleChoice

When you define an aspect in your manifest.json file, what types of information should you

provide? Note: There are 2 correct answers to this question.

#### **Options:**

A- properties

**B-** addons

C- webapps

**D**- extensions

#### **Answer:**

C, D

# **Question 2**

**Question Type:** MultipleChoice

What are best practices when using models? Note: There are 2 correct answers to this question.

#### **Options:**

- A- Create models using Java's 'new' keyword
- B- Use modelService.get() to obtain an item referenced by another using its PK.
- C- Save the model using the modelService after the model is modified.
- D- Create models using modelService.create().

#### **Answer:**

C, D

### **Question 3**

**Question Type:** MultipleChoice

What Solr index operation uses the indexedProperties field on the SolrExtIndexerCronJob?

| Options:                                                                  |                                                                                                    |  |
|---------------------------------------------------------------------------|----------------------------------------------------------------------------------------------------|--|
| A- FULL                                                                   |                                                                                                    |  |
| B- UPDATE                                                                 |                                                                                                    |  |
| C- DELETE                                                                 |                                                                                                    |  |
| D- PARTIAL_UPDATE                                                         |                                                                                                    |  |
|                                                                           |                                                                                                    |  |
| Answer:                                                                   |                                                                                                    |  |
|                                                                           |                                                                                                    |  |
| D                                                                         |                                                                                                    |  |
| D                                                                         |                                                                                                    |  |
|                                                                           |                                                                                                    |  |
|                                                                           |                                                                                                    |  |
| Question 4                                                                |                                                                                                    |  |
| Question 4 Question Type: MultipleChoice                                  |                                                                                                    |  |
| Question 4  Question Type: MultipleChoice                                 | ı ensure that the modified resources of an installed addon get                                              |  |
| Question 4  Question Type: MultipleChoice  During development, how do you | ensure that the modified resources of an installed addon get  There are 2 correct answers to this question. |  |
| Question 4  Question Type: MultipleChoice  During development, how do you |                                                                                                    |  |
| Question 4  Question Type: MultipleChoice  During development, how do you |                                                                                                    |  |

| A- Set up the resourceFilter.                                                              |
|--------------------------------------------------------------------------------------------|
| B- Make sure the addonFilter is enable                                                     |
| C- Run an ant all command.                                                                 |
| D- Run an ant deploy command.                                                              |
|                                                                                            |
| Answer:                                                                                    |
| B, C                                                                                       |
|                                                                                            |
|                                                                                            |
| Question 5                                                                                 |
| Question Type: MultipleChoice                                                              |
|                                                                                            |
| What can a *-backoffice-widgets.xml contain in the Backoffice framework? Note: There are 2 |
| correct answers to this question.                                                          |
|                                                                                            |
|                                                                                            |

### **Options:**

A- Spring beans of backoffice web context

- B- Context configuration object definition
- C- Virtual socket definition
- **D-** Widget connection

#### **Answer:**

C, D

# **Question 6**

#### **Question Type:** MultipleChoice

Which features does the Cloud Hot Folders module support? Note: There are 2 correct answers to this question.

#### **Options:**

- A- Direct configuration of Hot Folders in the Cloud Portal
- B- Media using external URLs in uploaded ImpEx

- C- Zip archives with Impex, media and CSV files
- D- Data export into Azure Blob storage.

#### **Answer:**

C, D

### **Question 7**

**Question Type:** MultipleChoice

How can CronJobs be started or aborted? Note: There are 3 correct answers to this question.

#### **Options:**

- A- CronJobs can be started manually using flexible search.
- B- CronJobs can be aborted automatically if a configurable time threshold is exceeded.
- **C-** CronJobs can be started manually via the Backoffice administration perspective.
- **D-** CronJobs can be aborted only if implemented as abortable.
- E- CronJobs can be started manually via the command line by running 'ant runcronjob'.

| Λ | n | CI | A/ | 0 | r |   |
|---|---|----|----|---|---|---|
| н | ш | SI | w  | u | П | i |

C, D, E

# To Get Premium Files for P\_C4H340\_34 Visit

https://www.p2pexams.com/products/p\_c4h340\_34

### **For More Free Questions Visit**

https://www.p2pexams.com/sap/pdf/p-c4h340-34

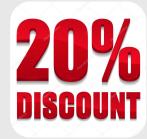